# **Support Quick Reference Card**

#### **Opening Support Cases**

1. Is the issue service-impacting?

Open ALL such cases via the web portal. **Cases opened via phone will be assigned Medium priority by default.**

- 2. Upload a Tech Support File from affected devices to the case.
- 3. Enter as much information as possible about the issue in the case. This usually limits the number of initial questions the TAC representative has to ask before starting to resolve the issue.
- 4. Choose the correct priority for your case. This determines how quickly TAC will respond and how often they update the case (see Case Severity Levels).

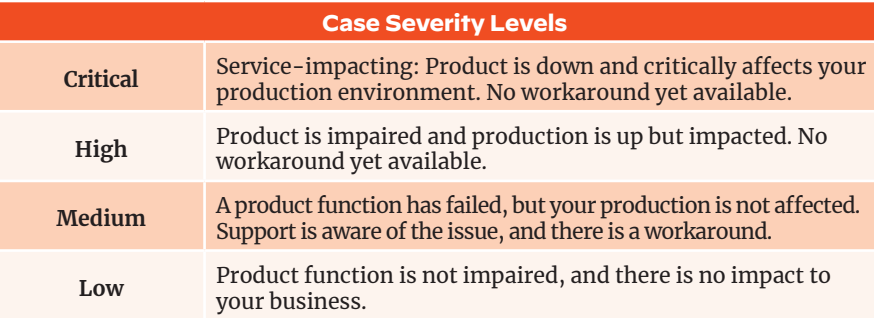

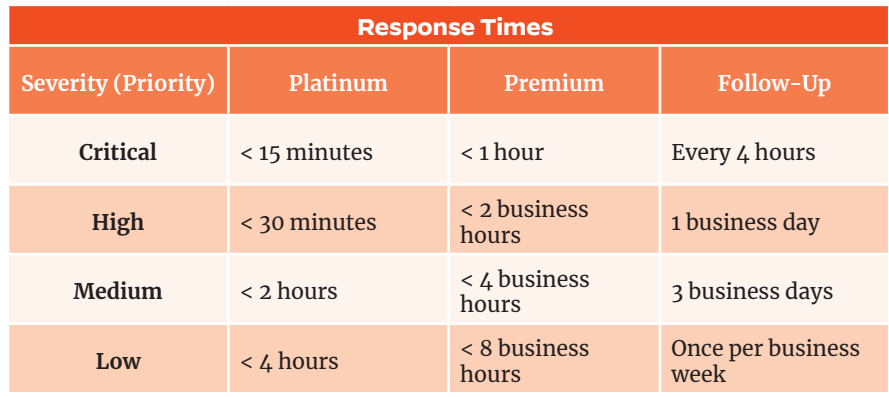

## **Tips for Working Active Cases**

- 1. If an issue becomes Critical, log in to the CSP and increase the priority before contacting TAC.
- 2. Provide the information TAC requests ASAP.
- 3. Enter your preferred contact information and your availability for troubleshooting sessions.

#### **General Suggestions**

- If you need help during or after the upgrade, open a preemptive case for firmware upgrades.
- Ask for a different TAC engineer if their work hours don't fit your time zone.
- **»** Update the case with the request, stating your preferred time zone, and change the Case Status to 'Customer Requested Re-assign'.

### **Requesting an Update**

Log in to the CSP and change the status of the case to 'Customer Requested Update'. This will notify the current owner that the case needs attention.

### **Escalating a Case**

If a case is not progressing as expected, you can call and request to talk with the duty manager. Available 24/7, duty managers are the first line of defense to get an issue back on track.

Palo Alto Networks TAC has implemented an official escalation path generated through your local account team. This process notifies all duty managers and TAC senior staff of a pending Urgent issue. Please contact your SE to start this process.

Your account team will be notified of opened tickets and updates to tickets. Reach out to your account team to confirm if needed.

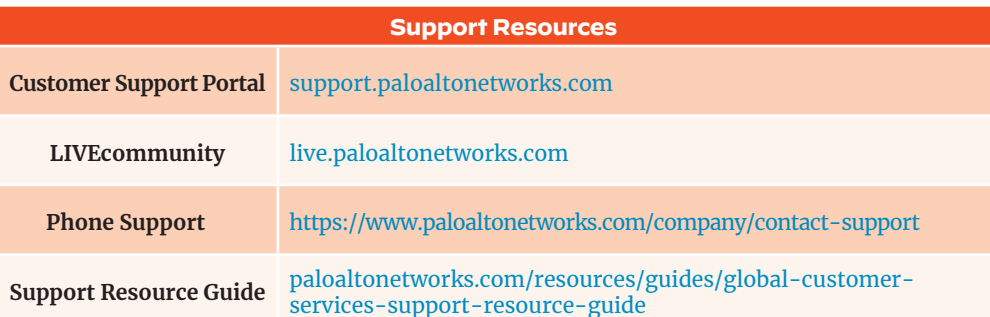

TAC: Technical Assistance Center CSP: Customer Support Portal

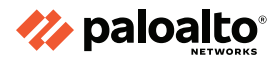